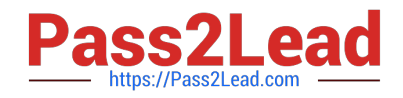

# **C\_TFIN52\_65Q&As**

SAP Certified Application Associate - Financial Accounting with SAP ERP 6.0 EHP5

## **Pass SAP C\_TFIN52\_65 Exam with 100% Guarantee**

Free Download Real Questions & Answers **PDF** and **VCE** file from:

**https://www.pass2lead.com/c\_tfin52\_65.html**

### 100% Passing Guarantee 100% Money Back Assurance

Following Questions and Answers are all new published by SAP Official Exam Center

**Colonization** Download After Purchase

- **@ 100% Money Back Guarantee**
- **63 365 Days Free Update**
- 800,000+ Satisfied Customers

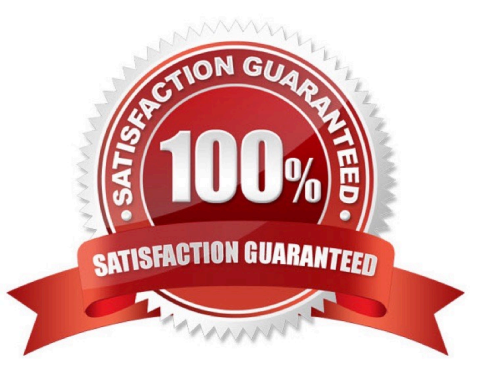

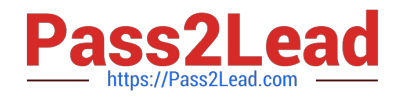

#### **QUESTION 1**

Which of the following objects must you enter when posting an asset acquisition against a vendor? (Choose three)

- A. Transaction type
- B. Asset master record
- C. Document type
- D. Special G/L transaction
- E. Fixed asset balance sheet account

#### **QUESTION 2**

Which of the following is a typical sequence of steps in a Purchase to Pay process?

- A. Purchase requisition -> Goods issue -> Purchase verification -> Invoice receipts -> Payment
- B. Purchase order -> Purchase requisition -> Goods receipt -> Invoice verification -> Payment
- C. Purchase requisition -> Purchase order -> Goods receipt -> Invoice verification -> Payment
- D. Purchase requisition -> Goods verification -> Purchase receipts -> Invoice receipts -> Payment

Correct Answer: C

#### **QUESTION 3**

Which interactive function is provided by the SAP List Viewer?

- A. Creation of worklists
- B. Use of the report-report interface
- C. Mass reversal
- D. Creation of subtotals for specific values

Correct Answer: D

#### **QUESTION 4**

When dealing with Financial Statement Versions (FSVs), how do you ensure that the requirements of the various target groups (for example auditors, tax authorities, and banks) are satisfied?

Correct Answer: ABC

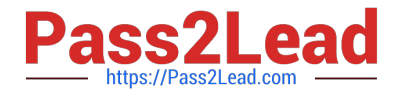

- A. Create different FSVs based on the needs of the target group.
- B. Create different versions of the same FSV.
- C. Create one FSV and enhance it with different sets of notes.
- D. Create one FSV, then save different variants based on the needs of the various groups.

Correct Answer: A

#### **QUESTION 5**

A multinational concern acquires a company in another country which has local reporting requirements. They are using one operational chart of account for all companies.

How can you fulfill this country-specific requirement?

- A. Create a country-specific chart of accounts and assign it to the regular chart of accounts.
- B. Create a country-specific chart of accounts and assign it to the group chart of accounts.
- C. Create a country-specific chart of accounts and assign it to the company code.
- D. Create a group chart of accounts and assign it to the company code.

Correct Answer: C

[C\\_TFIN52\\_65 PDF Dumps](https://www.pass2lead.com/c_tfin52_65.html) [C\\_TFIN52\\_65 Study Guide](https://www.pass2lead.com/c_tfin52_65.html) [C\\_TFIN52\\_65 Braindumps](https://www.pass2lead.com/c_tfin52_65.html)